Zobaczyć książkę

Typograficzne piękno szesnastowiecznego polskiego przekładu poradnika Piotra Krescencjusza *O pomnożeniu i rozkrzewieniu wszelakich pożytków*

Jednym z ważniejszych osiągnięć wydawniczych krakowskiej drukarni Stanisława Szarfenbergera jest wydanie polskiego tłumaczenia utworu Pietra de Crescenziego (1230–ok. 1320)1 *Opus ruralium commodorum libri XII*<sup>2</sup> . Ten powstały przed 1300 rokiem tekst włoskiego agronoma, przyrodnika, lekarza i prawnika wydano po raz pierwszy w Augsburgu w 1471 roku. Dzieło poświęcone uprawie roli, hodowli zwierząt i prowadzeniu gospodarstwa uznano za znakomite kompendium wiedzy oraz "kodeks wskazówek organizacyjno-technicznych"<sup>3</sup> z dziedziny agronomii. Na popularność utworu<sup>4</sup> wpłynęły też zawarte w nim liczne porady lekarsko--weterynaryjne oraz szczegółowa charakterystyka ziół i opis ich właściwości. Edycja Szarfenbergera, której drukarz nadał tytuł: *Piotra Krescentyna "O pomnożeniu i rozkrzewieniu wszelakich pożytków ksiąg dwojenaście ludziom stanu każdego*, *którzy by się uczciwym gospodarstwem bawili*, *wielce potrzebne a pożyteczne"*, ukazała się w 1571 roku, a więc 100 lat po pierwszym druku w Niemczech. Jest to właściwie drugie polskie wydanie dzieła Krescencjusza, po raz pierwszy opublikowała je krakowska oficyna Heleny Unglerowej w 1549 roku pod tytułem *Piotra Krescentyna*

Instytut Badań Literackich PAN, kontakt: aleksandra.cwiklinska@ibl.waw.pl, ORCID ID: 0000-0002-0634-2058 Instytut Badań Literackich PAN, kontakt: aleksandra.cwiklinska@ibl.waw.pl, ORCID ID: 0000-0002-0634-2058

Sztuka Edycji 2/2022 ISSN 2084-7963 (print) ISSN 2391-7903 (online) s. 125–142

<sup>1</sup> W dalszych partiach artykułu będą stosowane naprzemiennie spolszczone formy nazwiska – Krescencjusz i Krescentyn. <sup>2</sup>*Drukarze dawnej Polski od XV do XVIII wieku*, t. 1: *Małopolska*, cz. 1: *Wiek XV*–*XVI*, pod red. A. Kaweckiej-Gryczowej, Wrocław 1983, s. 290.

<sup>3</sup> T. Bieńkowski, *Wiedza przyrodnicza w Polsce w wieku XVI*, Wrocław 1985, s. 112.

<sup>4</sup> W XV i XVI wieku ukazało się siedem wydań po łacinie, cztery wydania po włosku i po dwa w językach niemieckim i francuskim; J. Kamper-Warejko, *Polski XVI-wieczny przekład poradnika Piotra Krescencjusza jako świadectwo przenikania kultur*, "Rocznik Przekładoznawczy. Studia nad teorią, praktyką i dydaktyką przekładu" 2017, nr 12, s. 154.

# *"Księgi o gospodarstwie i o opatrzeniu rozmnożenia rozlicznych pożytków każdemu stanowi potrzebne"*.

Polski przekład pracy Krescencjusza był wielokrotnie poddawany analizie filologicznej i treściowej5 , nie doczekał się jednak opracowania pod względem kształtu typograficznego. Księga jest bowiem nie tylko ciekawym i cennym zabytkiem szesnastowiecznego piśmiennictwa przyrodniczego, ale także przykładem kunsztu drukarskiego. Prezentowany artykuł koncentruje się na typografii polskiego przekładu poradnika Krescencjusza w edycji Szarfenbergerowskiej. Jego cel stanowi opisanie wykorzystanych przez drukarza środków typograficznych decydujących przede wszystkim o walorach estetycznych wydania z 1571 roku, ale również w mniejszym lub większym stopniu wpływających na jego funkcjonalność.

Jak wspomniano wcześniej, edycja Szarfenbergera to drugie polskie szesnastowieczne wydanie dzieła Krescentyna, w literaturze fachowej uznaje się ją za przedruk wydania Unglerowej. Z przedmowy drukarza dowiadujemy się, że został poproszony o ponowne wydanie tekstu. Informacja o tym, że jest to wydanie "na wielu mieścach z niemałą pilnością poprawione a rozszerzone i znowu drukowane"6 , widnieje na karcie tytułowej. Zmian jednak jest niewiele. Poza modyfikacją tytułu poprawki dotyczą przede wszystkim zapisu graficznego głosek oraz zastosowania innych form gramatycznych i odmianek leksykalnych, które zostały ujednolicone7 . Pod względem treściowym edycja z 1571 roku została wzbogacona o dwa krótkie fragmenty zamieszczone w księdze ósmej poradnika. Dołączono do niej ustęp pt. *Pożytek koni* i rozszerzono opis *Lekarstwa na zołzy*<sup>8</sup> . Różnice w warstwie typograficznej obu edycji dotyczą głównie ramy wydawniczej, zastosowanych czcionek i wykorzystanego materiału zdobniczego<sup>9</sup>.

Szarfenbergerowska edycja ksiąg *O pomnożeniu i rozkrzewieniu wszelakich pożytków*<sup>10</sup> jest publikacją wielkoformatową. Wybór formatu *folio* nie koresponduje z poradnikowym charakterem utworu (mniejszy format byłby z pewnością poręczniejszy), ale umożliwia druk obszernego treściowo dzieła w jednym tomie, co ułatwia korzystanie z niego.

<sup>5</sup> Anna Pankowicz zbadała tekst pod kątem historycznoliterackim; A. Pankowicz, *Najstarszy polski druk z zakresu gospodarstwa wiejskiego (Piotr Krescentyn, "Księgi o gospodarstwie…", Kraków 1549 r.)*, "Zeszyty Naukowe Akademii Rolniczej w Krakowie. Historia Rolnictwa" 1979, nr 150, z. 4, s. 47–61. Marek Osiewicz zanalizował go pod względem grafii, słowotwórstwa, fleksji; M. Osiewicz, *Analiza kwantytatywno-porównawcza słownictwa "Ksiąg o gospodarstwie" Piotra Krescentyna (1549)*, "Poznańskie Studia Polonistyczne. Seria Językoznawcza" 2012, t. 19, z. 1, s. 67–92; idem, *Wariantywność graficzna "Ksiąg o gospodarstwie" Piotra Krescentyna z 1549 roku. Studium przypadku*, Poznań 2013; idem, *Demorfologizacja rodzaju w liczbie mnogiej rzeczowników w "Księgach o gospodarstwie" Piotra Krescentyna (Kraków 1549, Helena Unglerowa)*, "Poznańskie Studia Polonistyczne. Seria Językoznawcza" 2019, t. 26, z. 2, s. 175–194. Szerokie badania z zakresu onomastyki, stylistyki, użytkowości tekstu przeprowadziła Joanna Kamper-Warejko; J. Kamper-Warejko, *Poradnik Piotra Krescencjusza jako tekst użytkowy*, "Studia z Filologii Polskiej i Słowiańskiej" 2011, t. 46, s. 43– –56; eadem, *Historia polskich nazw roślin występujących w poradniku P. Krescencjusza*, "Linguistica Copernicana" 2014, t. 11, s. 143– –158; eadem, *Słownictwo botaniczne w polskim tłumaczeniu "Ksiąg o gospodarstwie" (1571) Piotra Krescencjusza na tle epoki*, Toruń 2016; eadem, *Struktura nazw roślin występujących w XVI-wiecznym polskim tłumaczeniu poradnika Piotra Krescencjusza na tle ówczesnej normy*, "Język Polski" 2017, z. 4, s. 78–90. 6 *Piotra Krescentyna "O pomnożeniu i rozkrzewieniu wszelakich pożytków ksiąg dwojenaście ludziom stanu każdego*, *którzy by się* 

*uczciwym gospodarstwem bawili*, *wielce potrzebne a pożyteczne"*, Kraków 1571, k. tyt. Cytaty pochodzą z tego wydania i będą lokalizowane przez numer strony w nawiasie. Cytowane fragmenty podano w formie zmodernizowanej.

<sup>7</sup> Przykłady modyfikacji z zakresu grafii, słownictwa i gramatyki podaje J. Kamper-Warejko, *Słownictwo botaniczne*, s. 39.

<sup>8</sup> Ibidem, s. 42; A. Pankowicz, *Najstarszy polski druk*, s. 50.

<sup>&</sup>lt;sup>9</sup> Kwestia różnic typograficznych między wydaniami nie będzie tu szczegółowo omawiana. Odwołania do edycji z 1549 roku pojawią się w opisie kształtu typograficznego wydania Szarfenbergera tylko po to, by pokazać oryginalność i kunszt drukarza. Spostrzeżenia dotyczące różnic w typografii obu wydań poradnika zawierają prace *Drukarze dawnej Polski*, s. 290–293 oraz *Wariantywność graficzna*, s. 408–409.

<sup>&</sup>lt;sup>10</sup> Korzystam z wersji cyfrowej przechowywanej w Bibliotece Narodowej Polona pod sygn. SD XVI.F.172 (dostęp wielokrotny w 2021 roku).

# Zobaczyć książkę. Typograficzne piękno szesnastowiecznego polskiego przekładu poradnika Piotra Krescencjusza…

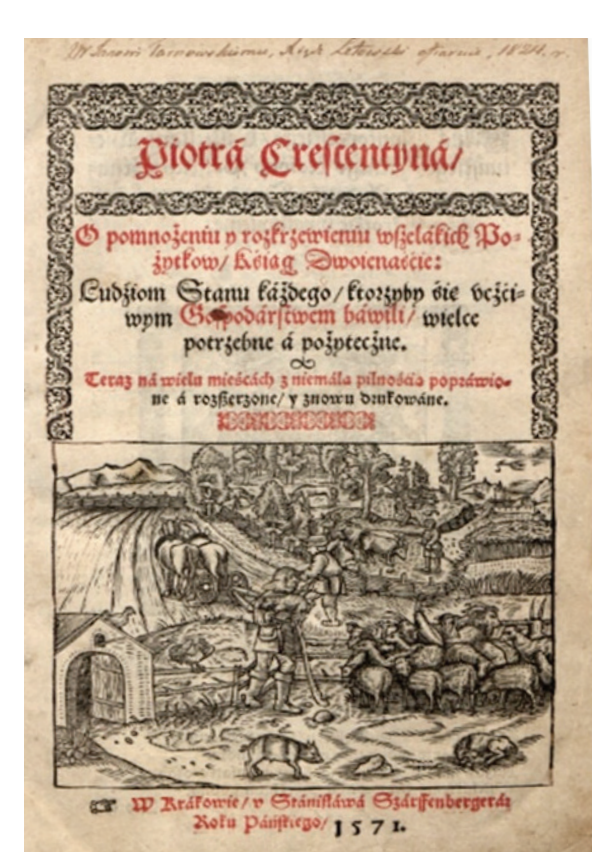

Il. 1. Karta tytułowa *O pomnożeniu i rozkrzewieniu wszelakich pożytków*

# Mowiny tego Serbu Dáná

Imiftiego / jacnego Rozony Bolftiey Gena tora : Andrzeia Trzpetestiego/ frottie wooslawienie. 823

Ná tenze Zacup p Stározního Herb Nos Aafstellana Wielunftiego/ et cet. Jan **PON进てowftj.** 8823

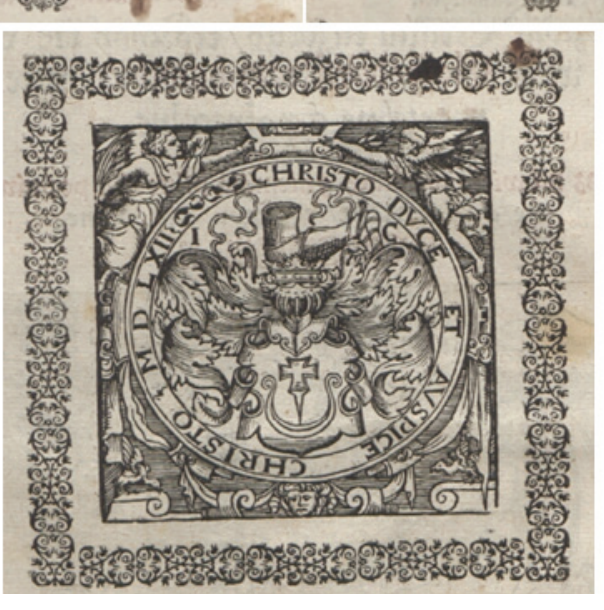

Il. 2. Nagłówki dedykacji oraz drzeworyt herbu Nowina

Omawianie typografii wydania Szarfenbergera zaczniemy od ramy wydawniczej, czyli różnego rodzaju dodatków pochodzących od wydawcy, niestanowiących zasadniczego tekstu dzieła. W edycji z 1571 roku składają się na nią: karta tytułowa, wiersze dedykacyjne, przedmowa, sumariusz i rejestry.

Szarfenberger zastosował inną niż Unglerowa ramę wydawniczą. Po karcie tytułowej umieścił dwa wiersze dedykacyjne oraz pełniący podobną funkcję list, który nazwał *Przedmową*, w wydaniu z 1549 roku dedykacja ogranicza się do listu. Zamieszczone po nim przez Unglerową *Regestr i sposób ksiąg tych* oraz *Regestr inszy o zwierzętach domowych* Szarfenberger przeniósł na koniec książki. Wprowadził w to miejsce sumariusz, czyli spis treści, którego brak w wydaniu pierwszym. W obu edycjach bezpośrednio przed tekstem głównym wydrukowano *Regestr krótki na rozmaite niemocy a choroby ludzkie*. Wprowadzenie sumariusza, który umożliwia szybkie zapoznanie się z zawartością utworu, świadczy niewątpliwie o zrozumieniu potrzeb czytelnika. Wysunięcie na pierwsze miejsce rejestru chorób (u Unglerowej wydrukowany jako trzeci) przyczynia się z kolei do rozszerzenia kręgu odbiorców, wskazuje bowiem na to, że książka jest przeznaczona nie tylko dla zajmujących się gospodarstwem (co sugeruje tytuł), ale także dla zainteresowanych medycyną (zawiera treści podobne do zielników)<sup>11</sup>.

Karta tytułowa drugiego wydania poradnika Krescencjusza (zob. il. 1) składa się z dwóch części. W części górnej umieszczono imię i nazwisko autora, pod nimi tytuł utworu oraz wiadomości o charakterze wydania. Tytuł został logicznie podzielony na pięć wersów ułożonych w sekwencji: dłuższy – krótszy – dłuższy – krótszy – najkrótszy, co wpływa na jego czytelny przekaz. Każdą z tych informacji wydrukowano inną czcionką pod względem stopnia, kroju i koloru. Tę część obramowano z trzech stron komponowaną, u góry pogrubioną ramką. Przestrzeń między nazwiskiem autora a tytułem dzieła wypełniono dodatkowo ozdobną listwą. Ozdobniki wprowadzono też po tytule i informacji dotyczącej wydania. Dolną część karty tytułowej zajmuje duża na szerokość składu ilustracja związana z treścią dzieła<sup>12</sup>. Pod nią znajduje się adres wydawniczy zawierający miejsce, drukarnię i rok wydania. Widać tu dążenie do zadrukowania całej powierzchni strony.

 Karta tytułowa w edycji Szarfenbergera nie ma wyraźnego centrum, które – zgodnie z renesansowym poczuciem estetyki i piękna – miałby stanowić tytuł<sup>13</sup>. W duchu renesansu włoskiego jest utrzymana natomiast karta tytułowa wydania Unglerowej. Zdobią ją elementy architektoniczne, kolumny, herby i putta, a tytuł zajmuje środek strony. Zabieg Szarfenbergera polegający na oczyszczeniu karty tytułowej z nadmiaru zdobień i ograniczeniu informacji do autora, tytułu i noty wydawniczej podkreśla funkcję, którą zaczyna ona pełnić: "[…] powiadomienie czytelnika o zawartości książki, ale także zachęta do jej kupna i lektury oraz zareklamowanie wydawcy"14.

Na następnych stronach w drugiej edycji dzieła Krescentyna wydrukowano dwa wiersze dedykacyjne dla kasztelana wieluńskiego Jana Krzysztoporskiego. Pierwszy jest autorstwa Andrzeja Trzecieskiego<sup>15</sup>, drugi napisał Jan Ponętowski. Oba wiersze mają

Na następnych stronach w drugiej edycji dzieła Krescentyna wydrukowano dwa wiersze dedykacyjne

<sup>11</sup> Podobieństwo poradnika Krescencjusza do szesnastowiecznych zielników omawia J. Kamper-Warejko, *Słownictwo botaniczne*, s. 43–47.

<sup>12</sup> Małgorzata Komza określa ją mianem informacji ikonicznej; M. Komza, *Zdobione karty tytułowe. (Wprowadzenie do typologii na przykładzie siedemnastowiecznej książki gdańskiej)*, "Studia o Książce" 1978, t. 8, s. 51.

<sup>13</sup> Jedną z zasad kompozycji graficznej strony było symetryczne umiejscowienie tytułu w środku karty; M. Juda, *Karta tytułowa staropolskiej książki drukowanej*, "Odrodzenie i Reformacja w Polsce" 2002, t. 46, s. 70.

<sup>&</sup>lt;sup>14</sup> A. Kocot, *Artyści "czarnej sztuki". Typografia druków Floriana Unglera i Macieja Wirzbięty*, Kraków 2015, s. 96.<br><sup>15</sup> W zabytku pojawia się forma oboczna nazwiska – Trzycieski.

|                                                    | SVMMARIVS                                                                                                |                                                       |                                                                     |
|----------------------------------------------------|----------------------------------------------------------------------------------------------------|-------------------------------------------------------|---------------------------------------------------------------------|
|                                                    | Albo frocuirbue spijanie/dla sudduego obacienta/                                                         |                                                       |                                                                     |
|                                                    | co ftoze fotegi w fobie zamplaia: ftozpch                                                                |                                                       |                                                                     |
|                                                    |                                                                                                    | test Owanascie. etc.                                  |                                                                     |
|                                                    |                                                                                                    |                                                       |                                                                     |
|                                                    | ger Dierwse Rotegi veza/o wybierániu mieśc gobnych fu mießlániu:                                         |                                                       |                                                                     |
|                                                    | iafo sa Siedlifta/ Dwory/ albo Sohvarfi. zc.                                                             |                                                       | $x$ ift 1.                                                          |
|                                                    | E Wtore Kstem/o przyrodzeniu y włafności Drzew/táł plonnych/                                             |                                                       |                                                                     |
|                                                    | iálo v ficieptonych: y o infiych rzecjách pofpolitych. Lift 41.                                          |                                                       |                                                                     |
|                                                    | e E Trzecie Retent/o spráwiánu pozytřow rolnych: tářo o 3božu/y o                                        |                                                       |                                                                     |
|                                                    | ingych rzecjách frore sie ná rolách polnych robza. Luft 149.                                             |                                                       |                                                                     |
|                                                    | ET C3warte Bsien / o fpráwach Ogrobnych.                                                                 |                                                       | 토대 197.                                                             |
|                                                    | 8 8 Piate Ksiegi/ o fpráwowaniu Wina.                                                                    |                                                       | Lift 282.                                                           |
|                                                    | Solte Résetti/o ploonych dezewach/y o przyredzeniu ich. 2.37.                                            |                                                       |                                                                     |
|                                                    | & Sioome Rsiegi/ o Lafach/ Gaiach/y o Witioarzach/jtes orze-<br>ciado redo frore fámy bobrowolnie rofta. |                                                       |                                                                     |
|                                                    | te Ofine Kstegi/ o Swierzetach troze sie pospolicie w Colwarfach                                         |                                                       | 통대 472.                                                             |
|                                                    | chowara/taro fa Bome.                                                                                    |                                                       |                                                                     |
|                                                    | ET Djiemiate Ksiegi/o byole domowym zwłascza rogatym. L. 547.                                            |                                                       | Lift Sir.                                                           |
|                                                    | ET Dziesiate Bsiem/odoowamu Dtalow y Dficiel.                                                            |                                                       | Lift 575.                                                           |
|                                                    | a Tevennaste Recent/ o Mysliwstwie rozmaitym.                                                            |                                                       | Lift 61t.                                                           |
|                                                    |                                                                                                    |                                                       |                                                                     |
|                                                    |                                                                                                    |                                                       |                                                                     |
|                                                    | g Dwanaste Kstegi/ o pospolitev Liauce spraw Wievstich/ tudies                                           |                                                       |                                                                     |
|                                                    | tes o rezmáitych fináwach fu wfielfiemu Gofpodárftwu nalesa-                                             |                                                       |                                                                     |
|                                                    | cych. Lift 649. y co ma bye civiliono lájorgo Rsiejycá, L. 490.                                          |                                                       |                                                                     |
|                                                    |                                                                                                    |                                                       |                                                                     |
|                                                    |                                                                                                    |                                                       |                                                                     |
|                                                    | Legestr frotti na rozmáne niemo                                                                          |                                                       |                                                                     |
|                                                    | co a chozobn Cudifie/wedle pozzadlu Obiecadla/ftozo                                                      |                                                       |                                                                     |
|                                                    | ola lácnego nálejzenia tářicy lohviel niemocy teft polojon/ á on rychlo                                  |                                                       |                                                                     |
|                                                    | plaje lefárftwá pizeciw mentocam rozmátrm.                                                               |                                                       |                                                                     |
| œ<br>A.,<br>$T_{\rm eff}$                          | $052 -$<br>824                                                                                           | 25 olacifi renatry le.                                | 33+                                                                 |
| Arterybarto tegrbor                                | $10.4 -$<br>FO+                                                                                          | 404.14                                                | 450.<br>404.<br>$40*$                                               |
| lesc to flamed lecty                               | 44%<br>The                                                                                               | 25Gemmer lecty y 34.                                  | 40 <sub>5</sub><br>474                                              |
| <b>Lift 281. Witth 7.</b>                          | Bolacifi ná niemies                                                                                      | Himanyia.                                             | 473.<br>$Q_+$                                                       |
| $2.01 - 3 +$<br>œ<br>в.<br>Ð                       | scido picreiado le.                                                                                      | $203 - 33$                                            | 400-                                                                |
| 25 living in a two-style do                        | 172.521200<br>228.10.                                                                                    | 20 <sub>1</sub><br>20 <sub>0</sub><br>$353 -$<br>$5+$ | 408-<br>45.                                                         |
| be infle smays leety.                              | $404 - 30$                                                                                               | 384+<br>$21.50+$                                      | 208.<br><b>EOu</b>                                                  |
| $107 - 38$                                         | <b>25 olacisti priedisieron</b>                                                                          | $302 -$<br>2.5                                        | 332.                                                                |
| Bolacifi to fin le.<br>400 <sub>•</sub><br>$-3.05$ | 1034<br>ö.                                                                                               | 6.<br>400.                                            | $413+$<br>$20 -$                                                    |
| Bolaciti sapulenie.<br>$101 -$                     | 404-13-<br>25olaciti mieters.                                                                            | 413.<br>$30+$<br>$440+$<br>$-214$                     | 18.50+<br>25icgunfe brwawa<br>$6 -$ Hz<br>40+<br>417.<br>m.<br>418. |

Il. 3. Sumariusz i rejestr chorób

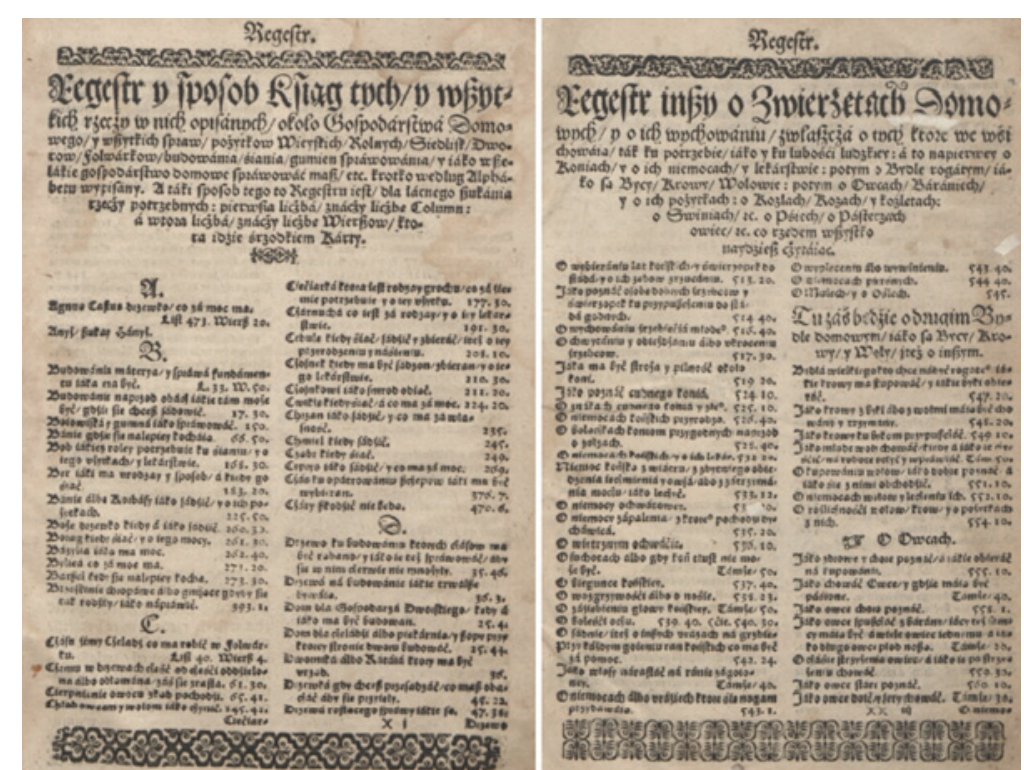

Il. 4. Rejestr rzeczowy i rejestr zwierząt

wyśrodkowane tytuły nagłówkowe uformowane w dekoracyjne trójkąty zakończone małymi ornamentami. Wiersz Trzecieskiego składa się z dwunastu czterowersowych zwrotek wydrukowanych w układzie chorągiewkowym z wyrównaniem do lewej. Poprzedza go drzeworyt herbu Nowina, którym posługiwał się Jan Krzysztoporski, przedstawiający w polu zawiasę kotłową z zaćwieczonym mieczem, z nogą zbrojną jako klejnotem16. Widoczne są też labry herbowe. Całość została umieszczona w ozdobnym kartuszu z aniołami, orlętami i banderolami oraz łacińskim napisem w otoku. Herb jest dodatkowo podkreślony ozdobną ramką. Widać tu dbałość o każdy szczegół i staranność wykonania. Utwór Ponętowskiego składa się z dwudziestu dwóch wersów wydrukowanych w układzie chorągiewkowym, z wyróżnieniem wersów parzystych za pomocą wcięcia. Ozdobna drzeworytowa listwa rozdziela wiersze i wieńczy całość (zob. il. 2).

Po części dedykacyjnej drukarz zamieścił napisaną przez siebie w formie listu do kasztelana wieluńskiego przedmowę, w której wyjaśnia motywy powtórnego wydania poradnika i "swe życzliwe służby zaleca" (s. iij). Tekst przedmowy skomponowano blokowo. Anonsuje go złożony ozdobnie nagłówek: początkowe wersy są wyrównane na szerokość składu, a następne stają się coraz krótsze. Na początku przedmowy umieszczono inicjał. Kompozycja zakończenia jest spójna z nagłówkiem. Tu także drukarz ułożył tekst w figurę przypominającą trójkąt.

Następne karty przeznaczono na sumariusz i rejestr chorób (zob. il. 3). Sumariusz zawiera przytoczone w całości lub w wersji skróconej tytuły dwunastu ksiąg wraz z numerem listu, na którym zaczyna się księga. Nagłówek ma ozdobny, zwężający się w dół skład. Spis wytłoczono w układzie chorągiewkowym. W przypadku dłuższych tytułów zastosowano w drugim wersie wcięcie. Zabieg ten oraz umieszczenie numerów stron w jednej, wyrównanej do prawej strony kolumnie stanowi ułatwienie w korzystaniu z sumariusza.

Zamieszczony po nim *Regestr krótki na rozmaite niemocy a choroby ludzkie* wydrukowano w czterokolumnowej, złożonej na szerokość tekstu tabeli, dla której wprowadzono wytłoczone z krótkich elementów pionowe linie oddzielające kolumny. Dzięki niej wykaz zyskuje na przejrzystości. Nadanie rejestrowi chorób formy tabeli jest oryginalnym rozwiązaniem Szarfenbergera (u Unglerowej tabeli brak). Ułożonym alfabetycznie nazwom dolegliwości przyporządkowano numery listów i wersów, na których znajdują się opisy sposobów ich leczenia. Zarówno nazwy chorób, jak i odsyłające do lekarstw na nie lokalizacje zostały w obrębie kolumny wyśrodkowane. Alfabetyczny układ oraz dokładne lokalizacje umożliwiają szybkie wyszukiwanie potrzebnych informacji, szczególnie w tak obszernym dziele. Tabela została umiejętnie skomponowana i starannie wykonana. Nagłówek rejestru ma ozdobny skład: trzy wersy wydrukowano na szerokość bloku, czwarty krótszy wyśrodkowano.

Na końcu książki znajdują się następne dwa rejestry (zob. il. 4). Zostały złamane w dwóch kolumnach. Pierwszy z nich jest szczegółowym, alfabetycznym indeksem rzeczowym do wszystkich ksiąg. W obrębie kolumny pod kolejnymi literami alfabetu umieszczono zagadnienia wraz z odesłaniem do dokładnej, bo zawierającej numer listu i wiersza, lokalizacji, co ułatwia czytelnikowi znalezienie interesujących go informacji. Sprawne wyszukiwanie umożliwia również wprowadzenie do indeksu odsyłaczy. Litery alfabetu wyśrodkowano, a podporządkowane im zagadnienia podano *a linea* i wydrukowano w układzie chorągiewkowym z wyrównaniem do lewej, lokalizacje

<sup>16</sup> Dokładny opis herbu Nowina zob. K. Niesiecki, *Herbarz polski Kaspra Niesieckiego*, t. 6, Lipsk 1841, s. 581.

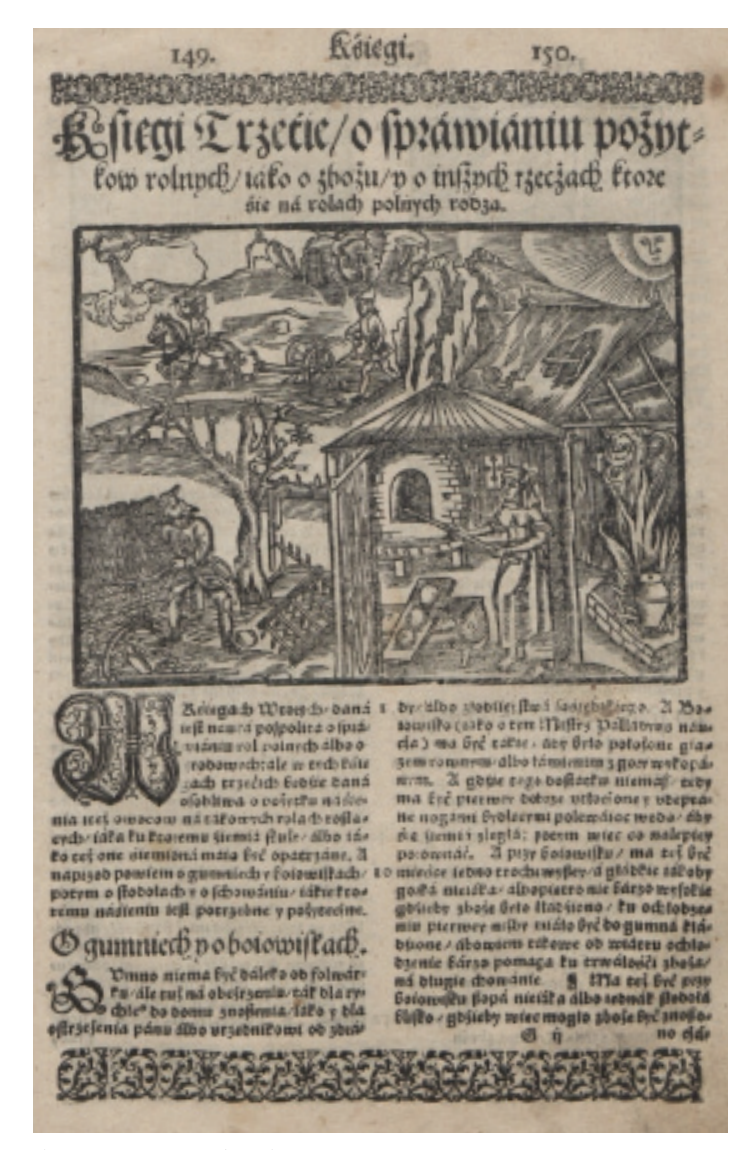

Il. 5. Pierwsza strona jednej z ksiąg

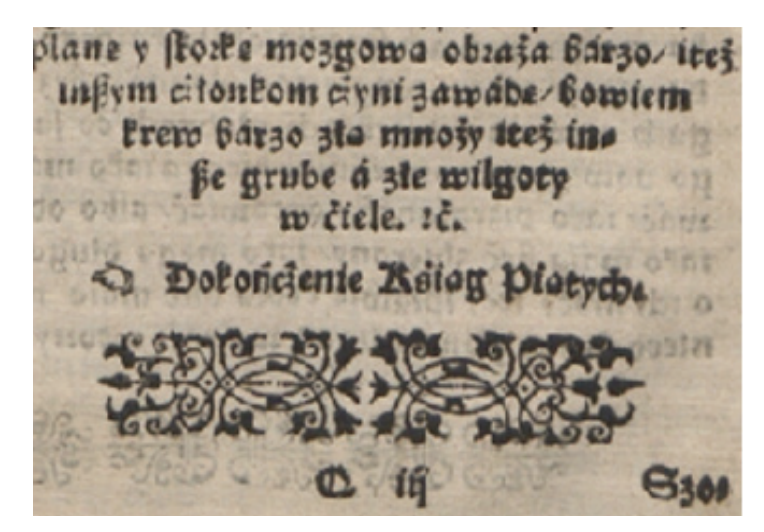

Il. 6. Ozdobny układ końca kolumny z dodatkowym dłuższym wersem i finalikiem maureskowym

zaś z wyrównaniem do prawej. Podobny układ zastosowano w tematycznym *Regestrze inszym o zwierzętach domowych*, przy czym ujęte w nim zagadnienia, będące w istocie przedrukami tytułów rozdziałów z ksiąg dotyczących hodowli i myślistwa, uporządkowano według grup zwierząt. Taki wzorzec składu rejestrów uwzględnia potrzeby odbiorcy, ułatwia bowiem korzystanie z nich. Rejestry są przejrzyste, uporządkowane i starannie złożone. Nie bez znaczenia jest również to, że każdy z nich rozpoczyna się od nowej strony, a dzięki wprowadzeniu dwóch kolumn ich zawartość została skumulowana. Nagłówki obu rejestrów skomponowano ozdobnie w trójkąt, w rejestrze ksiąg zakończony winietką. Umieszczono w nich nie tylko tytuły spisów, ale także dodatkowe informacje: w przypadku rejestru ksiąg instrukcję korzystania z niego, a w przypadku rejestru o zwierzętach – kolejność podanych grup zagadnień. Indeksy od góry i dołu ozdobiono listwami.

Głównym zrębem poradnika Krescencjusza jest tekst dwunastu ksiąg. Następne księgi rozpoczynają się na nowej stronie. Pierwsze strony ksiąg będące ich swoistymi kartami tytułowymi są zbudowane według podobnego, konsekwentnie realizowanego schematu (zob. il. 5). Każdą księgę otwiera wyśrodkowany nagłówek, w przypadku kilkuwersowych tytułów uformowany w trójkąt lub kształt do niego zbliżony, sporadycznie zakończony małym ornamentem lub ozdobną listwą. Podział na wersy w nagłówku nie jest mechaniczny, ale logiczny i przemyślany. Ułożone od najdłuższego (na szerokość składu) do najkrótszego wersy są zróżnicowane także pod względem kroju i wielkości pisma. Pod nagłówkiem w większości ksiąg wytłoczono dużą na szerokość składu ilustrację (księgi dziewiąta i dziesiąta mają mniejsze ryciny). Umieszczenie ilustracji w górnej części strony między partiami tekstowymi i dopasowanie jej szerokości do szerokości składu wpływa korzystnie na kompozycję strony. Znajdujące się pod ilustracją krótkie wprowadzenie zawiera streszczenie danej księgi, a od drugiej księgi również podsumowanie poprzedniej. Otwiera je ozdobny inicjał. Wstępną część w większości ksiąg wydrukowano, podobnie jak zasadniczy tekst, w bloku dwukolumnowym (wstępy w księgach piątej, szóstej, ósmej i dwunastej złożono w jedną kolumnę).

Złożony w dwóch kolumnach w układzie blokowym zasadniczy tekst ksiąg został podzielony na rozdziały<sup>17</sup>, którym nadano tytuły. Taka organizacja tekstu ułatwia czytelnikowi sprawne poruszanie się po nim oraz wyszukiwanie konkretnych fragmentów. Poszczególne rozdziały w obrębie księgi oddzielono ozdobnymi przerywnikami, a ich nagłówki wyśrodkowano i wydrukowano pismem różniącym się od tekstu głównego krojem i wielkością. Pod tytułem rozdziału często znajduje się ilustracja, której szerokość dostosowano do szerokości kolumny. Tekst rozdziału otwiera ozdobny inicjał.

Wprowadzenie układu dwukolumnowego w publikacji wielkoformatowej wydaje się słusznym rozwiązaniem, gdyż zbyt długie wersy tekstu mogłyby utrudnić lekturę. Ułatwieniem w korzystaniu z tekstu księgi jest podzielenie go na rozdziały wyróżniane przez wyodrębnione nagłówki, inicjały i separatory w formie listew. Ilustracje na szerokość kolumny nie zakłócają czytania.

Końcowe wersy tekstu księgi są często ułożone w geometryczny kształt trójkąta, czasem zakończonego dłuższym wersem (zob. il. 6). Ten wydłużający zakończenie kolumny ozdobny układ, tzw. *cul-de-lampe*, podobnie jak pojawiające się inne ozdobniki typu finaliki i przerywniki, to nie tylko efektowny element układu strony. Stanowi on także doskonały sposób na wypełnienie zbyt dużej niezadrukowanej przestrzeni na stronie.

Głównym zrębem poradnika Krescencjusza jest tekst dwunastu ksiąg

<sup>&</sup>lt;sup>17</sup> Wyodrębnione części nie zostały właściwie tak nazwane. Określenie to przyjęto dla potrzeb opisu.

Zamknięcie tekstu wraz z ilustracjami i zdobieniami w określone ramy "w ścisłych granicach geometrycznej figury prostokata i trójkata"<sup>18</sup> było przejawem dażności do zachowania klasycznych reguł estetyki.

Wyjątkowo na tle innych przedstawia się księga dwunasta, będąca swoistym podsumowaniem podanych wcześniej treści. Jej końcową część pt. *Co ma być czyniono każdego księżyca*, poświęconą opisowi prac w poszczególnych miesiącach roku, wydrukowano w jednej kolumnie. Kalendarzowy charakter tej partii podkreślono przez podział tekstu na dwanaście fragmentów opatrzonych wyśrodkowanymi nagłówkami i umieszczonymi na początku inicjałami. Każdą część ilustruje mała rycina, oblana z lewej strony i od dołu tekstem (zob. il. 7). Zabieg ten pociąga za sobą oszczędność miejsca (umieszczone między akapitami ryciny zajmowałyby go więcej), przeszkadza jednak w lekturze, powodując zmianę długości wersów.

Ostatnie strony poradnika Krescencjusza zajmuje *Zalecenie gospodarstwa wiejskiego*, czyli pochwała życia wiejskiego i przynoszącej radość pracy na folwarku. Tę część złożoną w układzie blokowym i bez podziału na kolumny zapowiada wyśrodkowany, złożony większą czcionką nagłówek, a otwiera zdobiony inicjał. Zakończenie drukarz ujął w ozdobny trójkąt. Pod tekstem umieścił jeden ze swoich sygnetów drukarskich.

Przyjęty przez Szarfenbergera wzorzec składu strony jest poza księgą dwunastą i *Zaleceniem* konsekwentnie realizowany. Kompozycja poszczególnych elementów strony jest przejrzysta, zachowano między nimi odstępy. Na stronie panuje porządek. Zdarza się jednak, choć sporadycznie, drukowanie nagłówka rozdziału na końcu strony. Umieszczone u góry i u dołu ozdobne listwy nadają całości harmonijny i spójny wygląd. Wszystko to wpływa na wysoki poziom estetyczny publikacji.

Ogląd drugiego wydania poradnika Krescentyna pozwala wskazać trzy kroje pisma zastosowane przez Szarfenbergera. Są to dwie odmiany pisma postgotyckiego: fraktura i szwabacha oraz renesansowe pismo antykwowe. W XVI wieku dobór kroju pisma warunkowany był przez język dzieła19. W omawianej edycji partie tekstu w języku polskim zostały złożone czcionką gotycką, łacińskie zaś wytłoczono antykwą.

Ponadto w wydaniu Szarfenbergera konkretny krój pisma jest zarezerwowany dla określonych części tekstu. Dominującym pismem jest szwabacha, którą złożono zasadniczy tekst dwunastu ksiąg oraz *Zalecenie*. Poza tym wydrukowano nią informację o wydaniu i adres wydawniczy na karcie tytułowej oraz teksty stanowiące ramę wydawniczą i kustosze. Warto przy tym zauważyć, że w pierwszych wersach księgi dwunastej i *Zalecenia* użyto większego stopnia czcionki niż w reszcie tekstu tych ksiąg. W ten sposób zaznaczono początek nowej, odmiennej treściowo części dzieła (księga dwunasta stanowi bowiem podsumowanie ksiąg poprzednich, a *Zalecenie* jest pochwałą życia na wsi). Stopień większą szwabachą wytłoczono również obie dedykacje i przedmowę, co jest potwierdzeniem na traktowanie ramy wydawniczej jako odrębnej części, którą można zmienić lub pominąć w następnej edycji dzieła.

W mniejszym zakresie w wydaniu Szarfenbergera została użyta fraktura. Pojawia się na karcie tytułowej (w nazwisku autora i tytule dzieła) oraz w umieszczonym na końcu pod sygnetem drukarskim adresie wydawniczym. Ponadto złożono nią nagłówek pierwszego wiersza dedykacyjnego, sumariusza i kończącego poradnik *Zalecenia*, a także

<sup>18</sup> K. Głombiowski, *Książka w procesie komunikacji społecznej*, Wrocław 1980, s. 80.

<sup>&</sup>lt;sup>19</sup> Starano się konsekwentnie przestrzegać zasady, by teksty w językach narodowych drukować pismami postgotyckimi, a łacińskie antykwą lub kursywą; M. Juda, op. cit., s. 74.

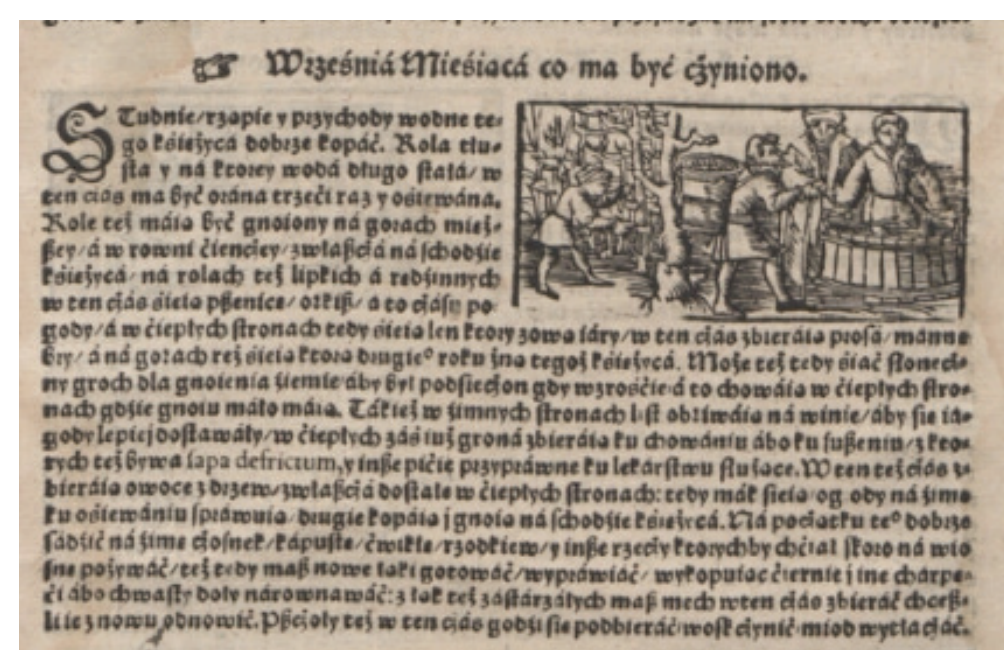

Il. 7. Układ graficzny z części pt. *Co ma być czyniono każdego księżyca*

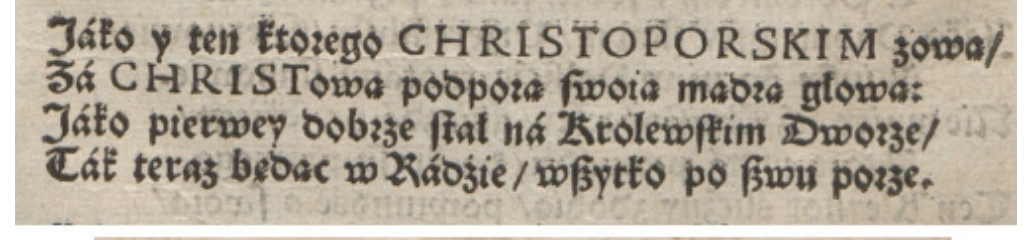

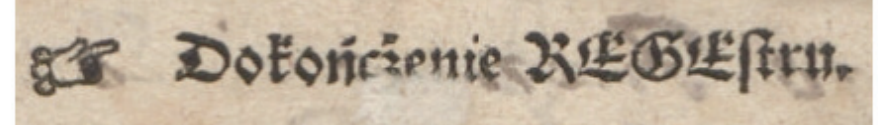

Il. 8. Wyróżnione fragmenty tekstu za pomocą wersalików antykwowych i majuskulnej szwabachy

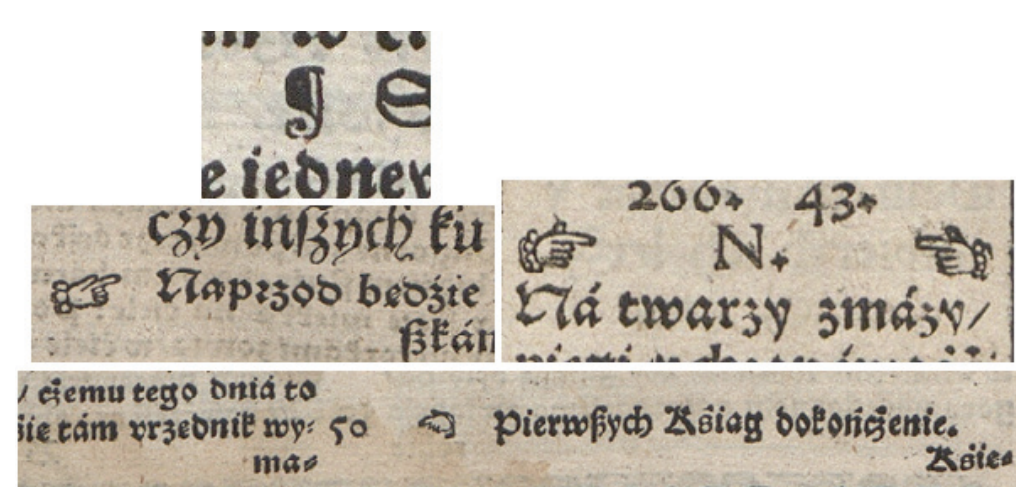

Il. 9. Znak akapitu oraz warianty graficzne znaku rączki i różne miejsca jej występowania w tekście

nieprzekraczające długości jednego wersu tytuły ksiąg i rozdziałów. Widać więc, że wprowadzenie fraktury wskazuje zwykle na początek nowej treściowej całości. Frakturą wytłoczono także, z małymi wyjątkami, żywą paginę, a jej wersja majuskułowa posłużyła do oznaczenia liter alfabetu w rejestrze ksiąg.

Przyporządkowanie podobnego kroju i wielkości pisma do analogicznych części tekstu podkreśla ich funkcję w kompozycji tekstu, odzwierciedla również hierarchię przekazywanych treści. W przeciwieństwie do wydania Unglerowej w opisywanej edycji w większym zakresie wykorzystuje się szwabachę, która w wydaniu z 1549 roku pojawia się tylko na karcie tytułowej, w dedykacji i częściowo w nagłówkach. Frakturą, którą u Unglerowej złożono cały tekst dwunastu ksiąg, wydrukowano tylko niewielkie partie książki. Trzeba podkreślić, że Szarfenberger zachowuje daleko posuniętą konsekwencję w stosowaniu krojów i wielkości pisma. To wprowadza do druku porządek i harmonię, a także pozwala na sprawne korzystanie z tekstu.

Zastosowanie odpowiednio dobranego kroju, wielkości i koloru czcionki posłużyło Szarfenbergerowi do stworzenia ozdobnie skomponowanych nagłówków i zakończeń oraz do wyróżnienia niewielkich fragmentów tekstu. By nadać kilkuwersowym tytułom ozdobny kształt trójkąta lub trapezu, drukarz połączył ze sobą różne kroje i stopnie pisma. Zgodnie z tym w pierwszym wersie tytułów obejmujących więcej niż jeden wers Szarfenberger zastosował frakturę pierwszego stopnia, która od drugiego wersu przechodzi w mniejsze pismo – frakturę drugiego stopnia, a następnie w szwabachę (jeśli wersów było więcej niż trzy zróżnicowaną pod względem wielkości). Każdym z pism jest drukowany jeden wers. Widać to szczególnie w rozbudowanych tytułach przedmowy i rejestrów (zob. il. 4).

Do wyróżnienia niewielkich fragmentów tekstu u Szarfenbergera wykorzystuje się wersaliki antykwowe. W wierszu dedykacyjnym Trzecieskiego w ten sposób wyróżniono nazwisko i herb adresata (zob. il. 8). Rozświetlonymi antykwowymi wersalikami wydrukowano także wyraz *Summarius* w nagłówku spisu treści (zob. il. 3). Efekt wyróżnienia imienia i częściowo też nazwiska Jana Ponętowskiego w nagłówku drugiego wiersza dedykacyjnego uzyskano z kolei dzięki zastosowaniu majuskulnej szwabachy (zob. il. 2). Ten sam zabieg wykorzystano do wyróżnienia czterech liter w wyrazie *Regestr* na końcu rejestru o zwierzętach (zob. il. 8).

Innym sposobem wyróżnienia krótkich fragmentów tekstu jest zastosowanie dwubarwnego druku. Użyta na karcie tytułowej (zob. il. 1) czerwona farba kieruje "oko ku ważnym podziałom w tekście"20. Tak, przywodząc na myśl średniowieczną rękopiśmienną sztukę rubrykowania, drukarz wyeksponował autora, pierwszy i drugi wers tytułu, środkowe wyrazy w wersie trzecim, a także pierwszy wers w informacji o charakterze wydania i poza datą całość adresu wydawniczego. Jak widać, zachował przy tym proporcje między drukiem czarnym a czerwonym. Wykorzystanie na karcie tytułowej koloru czerwonego miało na celu, poza dekoracją, przyciągnięcie uwagi czytelnika, zachęcenie go do kupna książki i zareklamowanie wydawcy.

Szarfenberger w wydanym przez siebie poradniku wprowadził do tekstu dwa specjalne, ważne dla przekazywanych w dziele treści, znaki. Są nimi znak akapitu i znak rączki. Znak akapitu, znany także jako *a linea*, ma tu postać odwróconej, zdobionej litery *P*21. W wydaniu Unglerowej występuje jego starsza, stosowana jeszcze w rękopisach,

Szarfenberger zachowuje daleko posuniętą konsekwencję w stosowaniu krojów i wielkości pisma

<sup>20</sup> K. Houston, *Ciemne typki. Sekretne życie znaków typograficznych*, tłum. M. Komorowska, Kraków 2015, s. 26.

<sup>21</sup> Spiralka u podstawy jest być może wzorowana na renesansowym kroju Claude'a Garamonda; ibidem, s. 15–34.

forma – litera *C* z pionowym przekreśleniem. Znak akapitu służy Szarfenbergerowi do oznaczania nowej myśli w tekście. Pojawia się na początku wersu i wtedy następuje po nim wcięcie lub wewnątrz tekstu i wówczas jest poprzedzony światłem, dzięki czemu jest lepiej widoczny, a nowa myśl jest wskazywana w dwójnasób (zob. il. 9).

Znak rączki zwany z łacińska *maniculum* służył do zaznaczania ważnego fragmentu tekstu<sup>22</sup>. W drugiej edycji poradnika Krescentyna rączka pełni jednak nieco inną funkcję. Nie pojawia się bowiem, jak dzieje się w wydaniu z 1549 roku, w obrębie zasadniczego tekstu, ale występuje przede wszystkim w tych częściach książki, które mają charakter zestawień, sporadycznie wskazuje tytuły ksiąg i rozdziałów. I tak w sumariuszu pojawia się przy każdym tytule księgi ujętym w spisie, w rejestrze chorób towarzyszy literom alfabetu, a w rejestrze zwierząt nazwom grup zwierząt. Widać więc, że rączka nie odgrywa tu roli znacznika ważnych treści, ale jest raczej wskaźnikiem pozycji, według których jest zestawiony dany wykaz. Pomaga zatem czytelnikowi sprawniej i szybciej odnaleźć w spisie interesujące go zagadnienie. Ponadto znak rączki umieszczono na karcie tytułowej obok adresu wydawniczego. Przyciąga uwagę czytelnika i wskazuje tę informację (dodatkowo wydrukowaną na czerwono), stając się elementem swoistej reklamy wydawcy.

Zazwyczaj rączka jest ulokowana po lewej stronie wersu, a więc zgodnie z kierunkiem czytania, wyjątkowo w rejestrze chorób występuje z obu stron liter. W opisanych przypadkach znak rączki to wyobrażenie grzbietu bądź wnętrza prawej lub lewej dłoni z wysuniętym palcem wskazującym dla dokładniejszego pokazania mniejszych fragmentów tekstu, dodatkowo przyozdobionej koronkowym mankiecikiem. Jej inny wariant graficzny spotykamy przy informacji o końcu księgi. Ulokowana w przestrzeni międzykolumnowej rączka palec wskazujący ma opuszczony i zwrócony w stronę wcześniejszych partii tekstu, odsyłając do całej księgi, a nie do konkretnego miejsca w tekście (zob. il. 9).

Widać zatem, że znaki akapitu i rączki zostały wprowadzone z dbałością o każdy detal i wykorzystane w sposób przemyślany. Stanowią udogodnienie w korzystaniu z książki. Podkreślają jej użytkowy charakter.

Poziom estetyczny i atrakcyjność książki podnosi wykorzystany w publikacji materiał zdobniczy i ilustracyjny. Szarfenbergerowska edycja poradnika Krescencjusza obfituje w różnego rodzaju zdobienia i drzeworyty.

Najprostszym elementem dekoracyjnym tekstu są ozdobne inicjały, które w omawianym wydaniu występują niemal powszechnie, pojawiając się na początku wszystkich wyodrębnionych części dzieła. Szarfenberger zastosował dwa wzory i kilka rozmiarów inicjałów. Największy, bo wysoki na osiem wierszy, otwiera przedmowę, wysokość siedmiu lub sześciu wierszy mają te, które rozpoczynają księgi oraz *Zalecenie*. Nadano im formę nawiązującą do gotyku z dominantą elementów roślinnej plecionki, maureski i spiralek. Znacznie skromniej prezentują się inicjały umieszczone na początku pierwszej dedykacji oraz rozdziałów w obrębie ksiąg. Są one dużo mniejsze (na wysokość dwóch lub trzech wierszy) i już nie tak ozdobne (kształtem przypominają przeplatające się szarfy). Jedynie na początku tych rozdziałów, które rozpoczynają księgi lub ich większe wyodrębnione części, zostały użyte bardziej dekoracyjne inicjały wysokie na pięć wierszy (zob. il. 10).

Szarfenberger konsekwentnie wiąże określony wzór i rozmiar inicjału z konkretną częścią w strukturze dzieła. Wielość i różnorodność inicjałów nie zakłóca procesu

<sup>22</sup> Ibidem, s. 186.

### Zobaczyć książkę. Typograficzne piękno szesnastowiecznego polskiego przekładu poradnika Piotra Krescencjusza…

czytania, gdyż są one umieszczone w stałych miejscach. Będąc miłą dla oka dekoracją tekstu, stanowią także ułatwienie w odnajdywaniu wybranych jego partii.

Warstwę dekoracyjną drugiego wydania poradnika Krescencjusza tworzą również różnego rodzaju ozdobniki, wśród których można wskazać: winietę ramkową na karcie tytułowej oraz listwy, przerywniki i finaliki na pozostałych kartach książki. Umieszczona na karcie tytułowej winieta ramkowa<sup>23</sup> nie obejmuje wszystkich elementów, lecz okala z trzech stron przestrzeń wypełnioną przez nazwisko autora, tytuł dzieła oraz informację o wydaniu (zob. il. 1). Ramka nie została odbita w całości. Jej wzór pieczołowicie skomponowano z listewek (u góry podwojonych), a te z kolei zbudowano z mniejszych elementów ozdobnych, umieszczonych blisko siebie tak, by tworzyły ciągły ornament.

Z drobnych elementów zdobniczych, wytłoczonych precyzyjnie obok siebie, składają się także listwy, które w obrębie dwunastu ksiąg od góry i dołu zamykają przestrzeń zajmowaną na stronach przez tekst, stanowiąc ich dekoracyjne wykończenie. Górną pojedynczą listwę umieszczono pod żywą paginą, dolną pogrubioną natomiast po sygnaturze i kustoszu. Trzeba przy tym dodać, że w zakończeniu księgi dolna listwa pojawia się w miejscu, gdzie naprawdę kończy się tekst, niekoniecznie na końcu strony. Wzory listew są różnorodne, ale utrzymane w podobnej stylistyce (geometrycznej lub roślinnej plecionki). Drukarz zadbał o to, by ornamenty na listwach nie powtarzały się nie tylko w obrębie tej samej strony, ale też na stronach bezpośrednio sąsiadujących. Będąc stałym elementem w kompozycji strony, listwy nadają całości harmonijny i spójny wygląd.

Z tych samych małych elementów ozdobnych co ramka i listwy złożono winiety przerywnikowe. Poza funkcją zdobniczą odgrywają również ważną rolę w kompozycji druku. Oddzielają przede wszystkim ramę wydawniczą od tekstu głównego (także poszczególne elementy ramy od siebie). Ponadto są graficznym znakiem oddzielającym tytuł lub wprowadzenie do księgi od jej zasadniczej części, są też sygnałem podziału księgi na rozdziały (pojawiają się między końcem jednego rozdziału a nagłówkiem zapowiadającym kolejny rozdział). Przerywniki są dostosowane długością i szerokością do składu tekstu. Zostały utrzymane w stylu plecionkowym geometrycznym lub maureskowym (zob. il. 11). Różnorodność ich wzorów zwiększono przez drukowanie niektórych z nich w formie negatywu i pozytywu, zastosowanie uzupełnienia w postaci linii przy dłuższych bokach czy też wykorzystanie specjalnie zestawionych ze sobą znaków składek. Dzięki temu drukarz uniknął zbyt częstych, narzucających się i nurzących powtórzeń.

W edycji Szarfenbergera listwy i przerywniki pozostają ze sobą w harmonii. Wykorzystane w nich wzory są drobne i delikatne, dzięki czemu nie odwracają uwagi od tekstu. Pod tym względem wydanie Unglerowej odznacza się większym rozmachem. Listwy i przerywniki stylem nawiązują tu do renesansowej groteski, wzbogaconej o motywy zwierzęce, roślinne, architektoniczne, a także o rogi obfitości, części uzbrojenia, putta i herby.

Następną grupę ozdobników, stylistycznie najbardziej różnorodną, stanowią finaliki, np. finalik maureskowy (zob. il. 6), małżowinowo-chrząstkowy z motywem maski, dwuelementowy koronkowy z tzw. kwiatem bławatka, geometryczno-maureskowy, główka aniołka ze skrzydłami<sup>24</sup> (zob. il. 11). W całym wydaniu wykorzystano je zaledwie kilkanaście razy, w zasadzie bez powtarzania. Mniejsze z nich umieszczono na końcu złożonych

<sup>&</sup>lt;sup>23</sup> Szarfenberger rzadko ozdabiał karty tytułowe ramkami. Częściej umieszczał na nich swój sygnet, herb autora utworu albo pojedynczą ilustrację nawiązującą do treści; *Drukarze dawnej Polski*, s. 293.

<sup>&</sup>lt;sup>24</sup> Finalik ten wzbogacił zasoby "latającej drukarni" Walentego Łapki.

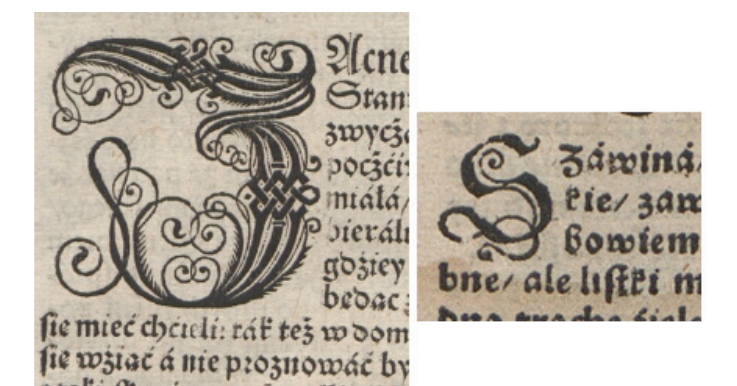

Il. 10. Przykłady dużych i małych inicjałów

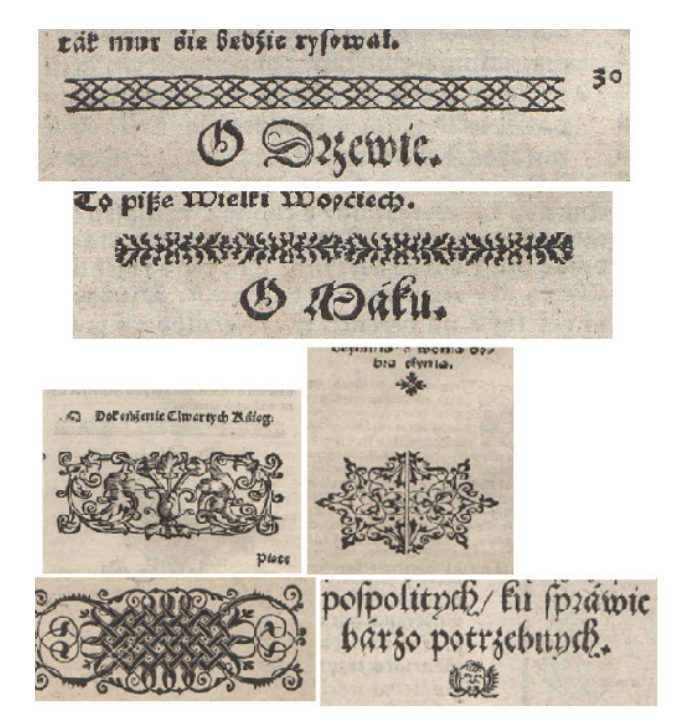

Il. 11. Przerywniki plecionkowe geometryczne i maureskowe oraz finaliki: małżowinowo-chrząstkowy, koronkowy, geometryczno-maureskowy, z aniołkiem

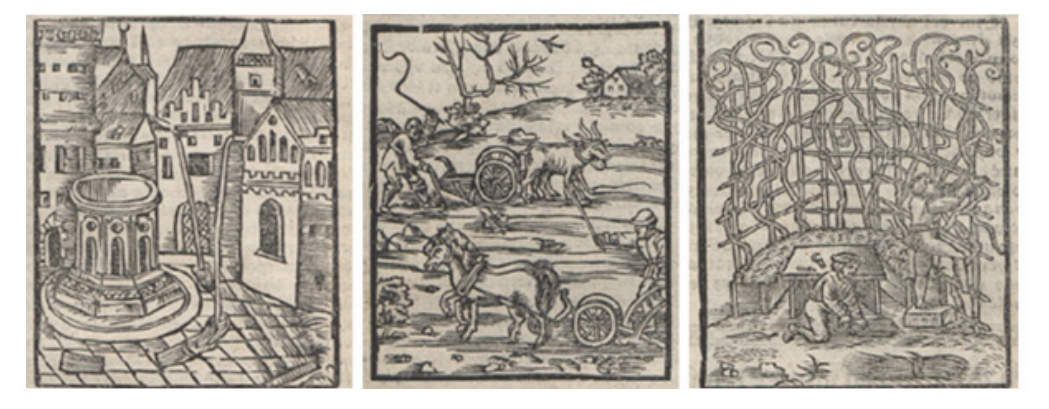

Il. 12. Przykłady drzeworytów pokazujących elementy architektoniczne, czynności gospodarskie, narzędzia i urządzenia związane z pracami w gospodarstwie

# **Sztuka Edycji 2/2022**

ozdobnie tytułów i zakończeń części. Zamykają szpic tekstu w układzie trójkąta. Finaliki większych rozmiarów pojawiają się natomiast zwykle na końcu księgi, wypełniając zbyt dużą niezadrukowaną tekstem przestrzeń strony. Finaliki pełnią zatem funkcję dekoracyjną i kompozycyjną. Stanowią efektowne wykończenie uformowanych w kształt trójkąta nagłówków i zakończeń, a także wskazują na koniec jakiejś tekstowej całości.

Funkcję finalną można też przypisać sygnetowi drukarskiemu Szarfenbergera. To sporych rozmiarów godło impresorskie wytłoczono na ostatniej stronie z tekstem poradnika, przed rejestrami. Stanowi nie tylko dekoracyjne zwieńczenie książki, ale jest elementem reklamującym wydawcę. Przedstawia okrągłą tarczę z herbem Półkozic podtrzymywaną przez anioły. Całość ujęto w ten sam kartusz co przy herbie Nowina z dedykacji Trzecieskiego, ale już bez dodatkowej ozdobnej ramy. Umieszczony w omawianej publikacji sygnet jest jednym z sześciu używanych przez Szarfenbergera znaków identyfikacyjnych<sup>25</sup>.

Druga edycja dzieła Krescencjusza jest drukiem bogatym pod względem ornamentyki. Wielość i różnorodność zdobień nie powoduje jednak pogorszenia czytelności publikacji, gdyż umieszczone w stałych miejscach książki winiety są delikatne i proste w formie.

O ile materiał zdobniczy zastosowany w wydaniu Szarfenbergera pochodził z własnych zasobów drukarni<sup>26</sup>, o tyle większość drzeworytów przejęto z drukarni "Dziedziców Marka Szarfenbergera", w której zasobie typograficznym znajdowały się czcionki, zdobienia i drzeworyty zakupione z oficyny Heleny Unglerowej<sup>27</sup>. Większość ilustrujących publikację rycin jest więc taka sama jak w wydaniu z 1549 roku28, ich rozmieszczenie jest też podobne. Różnic w doborze ilustracji między edycjami jest niewiele<sup>29</sup>. Najbardziej zauważalne są one w księdze ósmej poświęconej prawie w całości zagadnieniom dotyczącym koni. Żadna z zamieszczonych w wydaniu z 1571 roku rycin przedstawiających konia nie była wcześniej wykorzystana przez Unglerową.

Szarfenbergerowska edycja poradnika Krescentyna jest publikacją bogato ilustrowaną. Zawiera dwanaście drzeworytów dużych rozmiarów (zajmujących prawie pół strony), umieszczonych na karcie tytułowej dzieła i na początku większości ksiąg, a także wiele mniejszych rycin ilustrujących rozdziały ksiąg oraz tzw. prace miesięczne. Najmniejsza ilustracja ma formę stempla i znajduje się w księdze jedenastej w rozdziale pt. *O sowach i sówkach*. Wiele ilustracji użyto kilkakrotnie, wykorzystując ten sam drzeworyt do tekstu o podobnej treści. Powtórzenia zdarzają się nie tylko w obrębie całego wydania, ale także w poszczególnych księgach, np. w księdze dziesiątej rozdziały o pszczołach zilustrowano w sumie sześcioma rycinami, ale wykorzystano do tego tylko trzy drzeworyty<sup>30</sup>. "Zauważalny na pierwszy rzut oka brak przywiązywania szczególnej uwagi do przyporządkowania rysunku tekstowi, w dokładniejszym oglądzie ustępuje miejsca dbałości o podobieństwo treściowo-ilustracyjne i staraniom jak najlepszego wykorzystania dostępnego zestawu drzeworytów"31.

Funkcję finalną można też przypisać sygnetowi drukarskiemu Szarfenbergera

<sup>25</sup> K. Krzak-Weiss, *Polskie sygnety drukarskie od XV do połowy XVII wieku*, Poznań 2006, s. 135–137.

<sup>26</sup>*Drukarze dawnej Polski*, s. 293.

 $27$  Ibidem, s. 290.

<sup>&</sup>lt;sup>28</sup> Przypuszcza się, że część materiału ilustracyjnego pierwszej edycji utworu Krescencjusza, a więc także pośrednio wydania drugiego, pochodziła z *Zielnika* Stefana Falimirza (wydanego przez Floriana Unglera w 1534 roku), a nawet z zagranicznych edycji; ibidem.<br><sup>29</sup> Joanna Kamper-Warejko wskazuje w drugim wydaniu poradnika zaledwie trzynaście miejsc, w których użyto innych niż w wyda-

niu wcześniejszym drzeworytów bądź w ogóle z nich zrezygnowano; J. Kamper-Warejko, *Słownictwo botaniczne*, s. 40, przypis 21.

<sup>30</sup> Szczegółowy wykaz wykorzystania tych samych ilustracji podaje Kamper-Warejko w: ibidem, s. 48-51.

<sup>&</sup>lt;sup>31</sup> Ibidem, s. 51.

Ilustracje w edycji Szarfenbergera zostały umiejętnie wkomponowane w tekst. W układzie blokowym drzeworyty największych rozmiarów umieszczono wyśrodkowane na szerokość składu między tytułem a wprowadzeniem do księgi lub – jak w części kalendarzowej księgi dwunastej – oblano tekstem. Przy układzie dwukolumnowym ilustrację umieszczono na szerokość jednej kolumny, pod tytułem rozdziału. Większość drzeworytów została uzupełniona po bokach liniami. Wyjątek stanowią pozbawione ramki przedstawienia roślin, które naśladują niejako w ten sposób prawdziwe zasuszone rośliny wklejane do zielników. Ilustracje są na tyle dobrze wykonane, że nie potrzebowały dodatkowych ozdobników.

Wytłoczone w omawianym wydaniu ilustracje są związane z treścią druku. Te duże, otwierające większość ksiąg, stanowią swoistą zapowiedź podejmowanych w danej części tematów. To najczęściej perspektywicznie ujęte sceny z życia z elementami krajobrazu i architektury (zob. il. 1 i 5).

Małe ilustracje nawiązują ściśle do zagadnienia omawianego w danym rozdziale. Wśród nich można wskazać ryciny prezentujące elementy architektoniczne: budynki, konstrukcje budowlane, pomieszczenia; przedstawiające urządzenia i narzędzia związane z pracami rolniczymi i ogrodnictwem; obrazujące czynności gospodarskie, takie jak orka, szczepienie drzew, żniwa. W większości nie pokazują one szerszego planu, ale skupiają uwagę na konkrecie (zob. il. 12).

Najliczniejszą grupę małych ilustracji stanowią jednak drzeworyty botaniczne (zob. il. 13), przedstawiające byliny, kwiaty, warzywa, owoce i drzewa zarówno rodzime i powszechnie znane, jak i egzotyczne. Wśród nich można wskazać takie, na których pokazano nie tylko cechy zewnętrzne roślin, ale także ich właściwości i lecznicze zastosowanie32. Na przykład ilustracja do rozdziału pt. *O brzozie* prezentuje leżącego pod drzewem człowieka z miotełką w ręce, obok stoi kubek. Z kory brzozy wyrabiano naczynia zwane korczakami, z jej gałęzi miotły, otrzymywano z niej także sok, którym można było się upić. Zabawnie natomiast przedstawiono zastosowanie cebuli jako leku na biegunkę czy też skutki nadmiernego spożycia piwa, do produkcji którego wykorzystywano chmiel.

Obok drzeworytów roślin wśród małych ilustracji sporą grupę stanowią obrazki zwierząt (zob. il. 14). Nie ograniczają się one do zaprezentowania sylwetki zwierzęcia, ale pokazują również jego środowisko i sposób życia. Wśród nich na uwagę zasługuje wykorzystana kilkakrotnie w rozdziałach poświęconych koniom ilustracja przedstawiająca trzy ujęcia sylwetki konia.

Obok wielu rycin odtwarzających rzeczywistość znajduje się nieliczna grupa małych ilustracji będących abstrakcyjnym przedstawieniem zjawisk fizycznych, takich jak powietrze i wiatry, ukazanych w postaci głów wyłaniających się z obłoków z pęczkami kresek obok ust, woda, której dynamikę oddano przez zagęszczenie linii, promienie słoneczne oddane przez rozchodzące się wachlarzowo z jednego punktu linie i ogień, którego języki podkreślono za pomocą czerwonej farby<sup>33</sup> (zob. il. 15).

Ilustracje zamieszczone w części kalendarzowej księgi dwunastej tworzą serię. Każda z nich przedstawia jedną spośród prac zaleconych do wykonania w danym miesiącu (zob. il. 7). Można jednak zauważyć, że niektóre ryciny ilustrują pracę, która nie jest wymieniona w opisie.

Ilustracje w edycji Szarfenbergera zostały umiejętnie wkomponowane w tekst

<sup>32</sup> Kamper-Warejko zwraca uwagę, że "odzwierciedlenie wyglądu i cech rośliny pozostaje tu [...] drugorzędne. Służą one [ryciny] głównie do ilustracji tekstu"; ibidem, s. 48.

<sup>33</sup> Co ciekawe, w egzemplarzu przechowywanym we Wrocławiu ogień przedstawiony na tym samym drzeworycie na tej samej stronie nie jest czerwony.

Zobaczyć książkę. Typograficzne piękno szesnastowiecznego polskiego przekładu poradnika Piotra Krescencjusza…

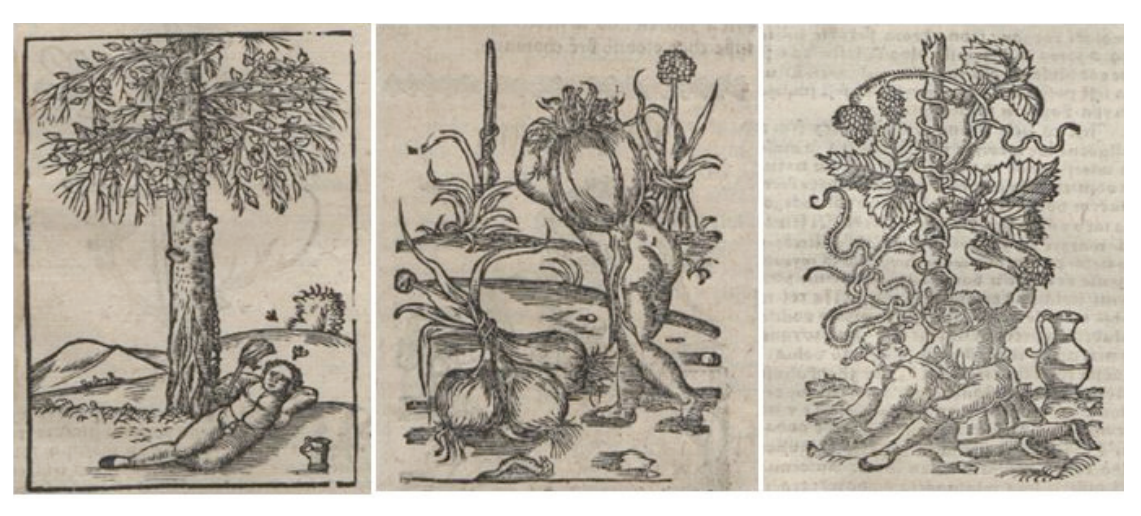

Il. 13. Drzeworyty botaniczne i niekonwencjonalne zilustrowanie właściwości roślin

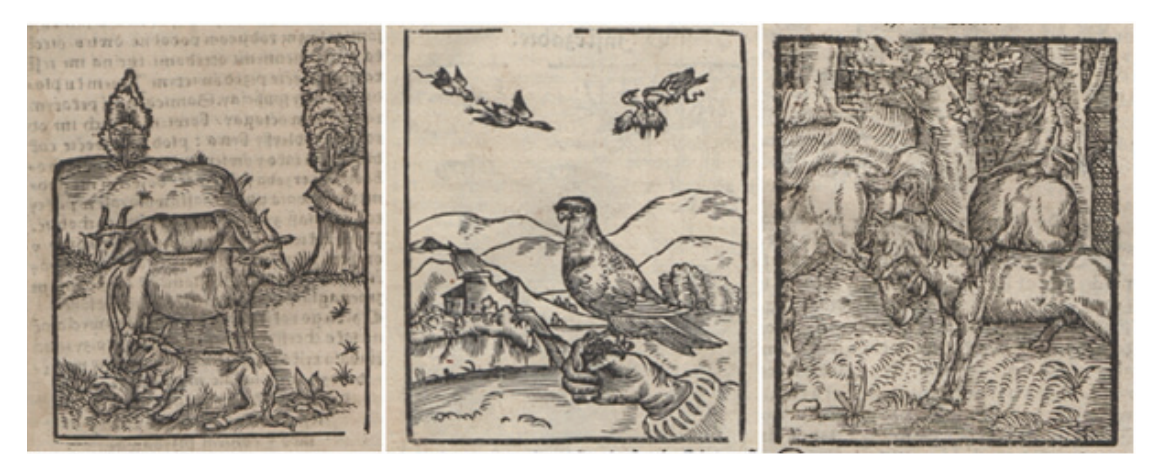

Il. 14. Ilustracje zwierząt

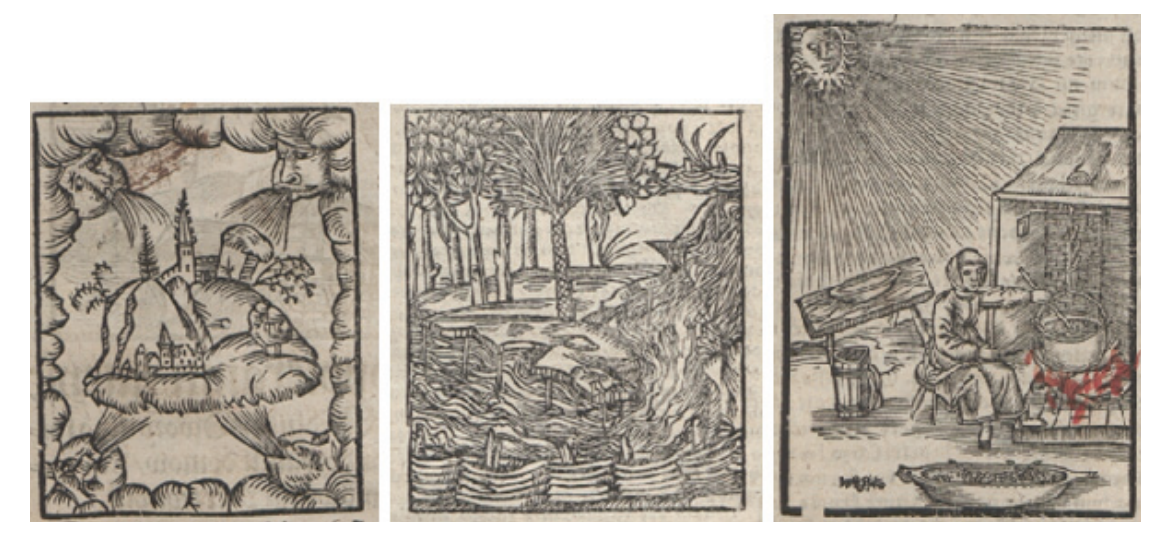

Il. 15. Wyobrażenia zjawisk fizycznych

Ze względu na poradnikowy charakter dzieła Krescentyna ilustracje pełnią w nim funkcję nie tylko dekoracyjną, ale także poglądową. Dopełniają treść utworu<sup>34</sup>, nawiązują do tematyki, stanowią streszczenie poruszanych zagadnień. Pomagają czytelnikowi zapamiętać omawiane problemy, pouczają go albo umożliwiają poznanie świata.

Mimo wielości wykorzystanych ilustracji publikacja Szarfenbergera nie sprawia wrażenia publikacji przeładowanej. Różnorodne tematycznie i formalnie drzeworyty umieszczono w stałych miejscach. Nie odwracają uwagi czytelnika, przeciwnie – pomagają zrozumieć treść. Ilustracje reprezentują wysoki poziom wykonania i podnoszą atrakcyjność poradnika.

Szarfenbergerowska edycja ksiąg *O pomnożeniu i rozkrzewieniu wszelakich pożytków* jest z całą pewnością wyjątkowa. Wykorzystano wszelkie środki, by uprzyjemnić i ułatwić czytelnikowi lekturę. Publikacja zaspokaja jego potrzeby poznawcze i estetyczne. Do druku wybrano dzieło wartościowe i użyteczne. Wybór dużego formatu, przejrzysty i schludny układ tekstu na stronie, umiejętny i przemyślany dobór kroju pisma, zastosowanie bogatego i reprezentującego wysoki poziom artystyczny materiału graficznego, a także konsekwencja w stosowaniu stylów i ornamentów świadczą o profesjonalizmie i kunszcie drukarza. Zaopatrzenie w liczne udogodnienia ułatwiające korzystanie z poradnika stanowi odpowiedź na potrzeby odbiorcy oczekującego również funkcjonalności.

Wysoki poziom estetyczny wydania świadczy o randze i prestiżu drukarza. Rezultatem wszystkich przyjętych przez Stanisława Szarfenbergera rozwiązań było stworzenie pięknej i użytecznej książki.

**Key Words:** Crescentii, Stanisław Szarfenberger, 16th-century Polish economic manual, typography, aesthetics of ancient books

**Abstract:** Published in 1571, the Polish translation of a manual by Peter Crescentii *O pomnożeniu i rozkrzewieniu wszelakich pożytków* is one of the most important printing achievements of Stanislaw Szarfenberger's Cracow publishing house. The article describes the typographical shape of the work (from its composition starting with the page layout to the choice of typeface and type size, the use and placement of various ornamental elements and illustrations in the text). It also shows a great knowledge of the secrets of the "black art", the professionalism of the printer, his understanding of the reader's needs and his sensitivity to beauty. An analysis of the solutions adopted by Szarfenberger shows that they serve not only the aesthetics of the publication, but also its usefulness. The juxtaposition of the 1571 edition with an earlier edition of the manual (1549) emphasizes the originality and craftsmanship of the printer.

<sup>34</sup> E. Chojecka, *Ilustracja w polskiej książce drukowanej XVI i XVII wieku*, Warszawa 1980, s. 6.